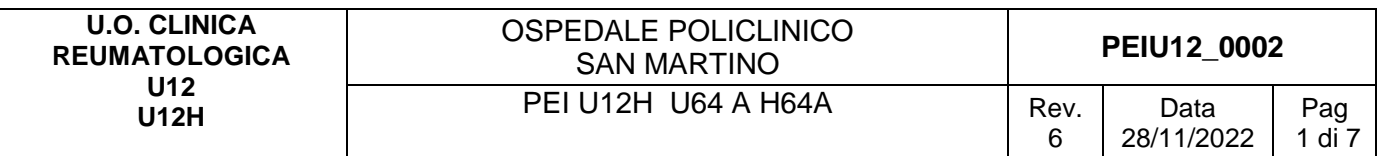

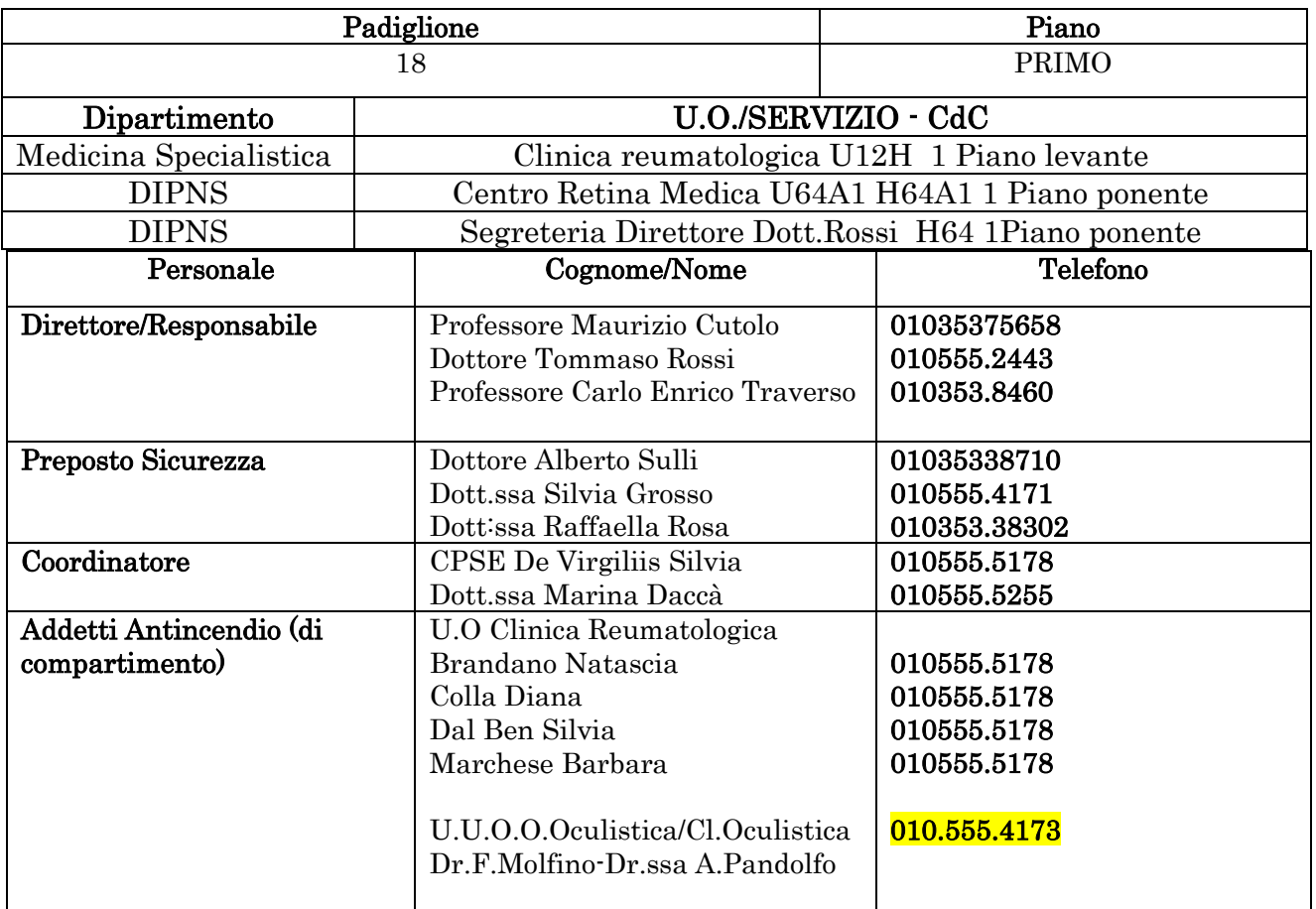

# 1. INDICAZIONI GENERALI

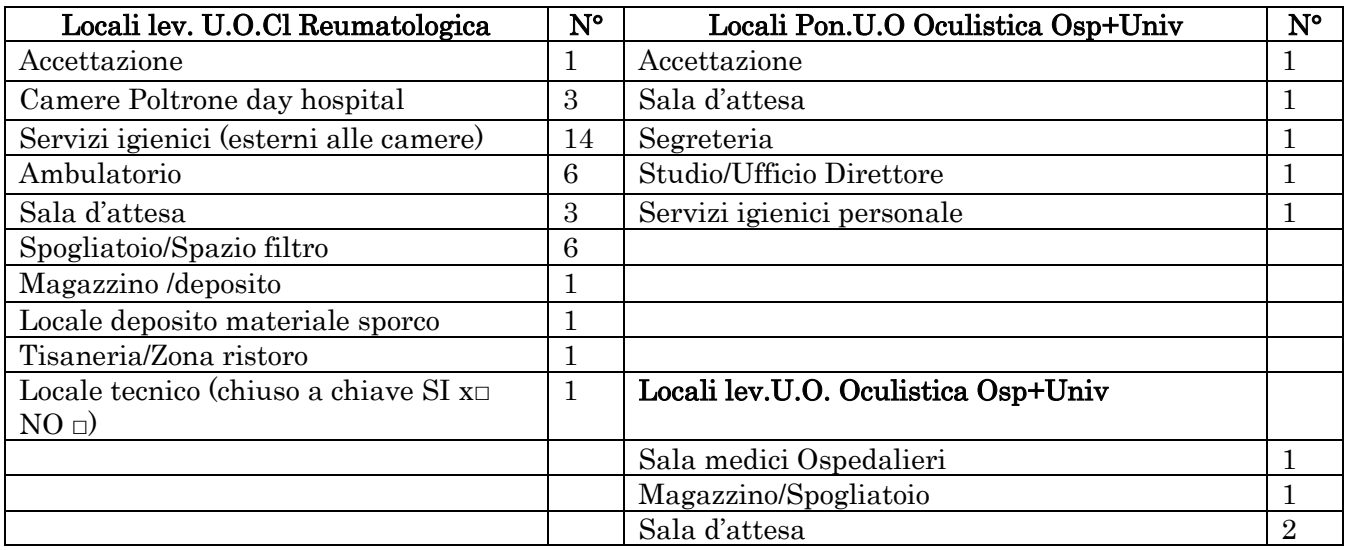

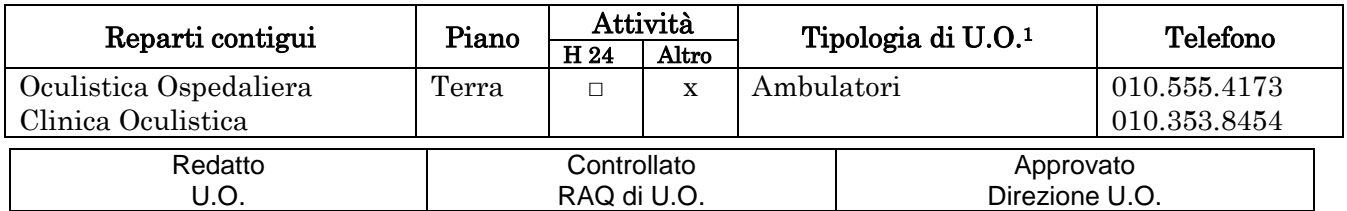

## **U12 PEIU12\_0002** PEI U12H U64 A H64A

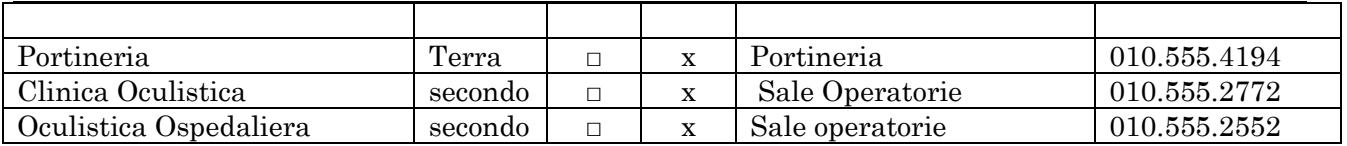

<sup>1</sup> Degenza/Ambulatori/DH/Uffici/Laboratori, ecc.

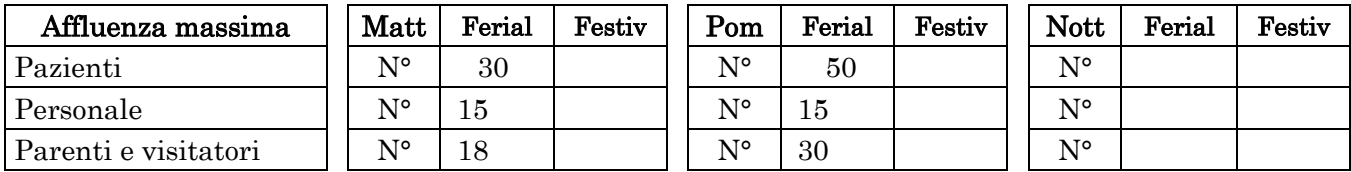

Massimo affollamento: 70

# PRESENZA SOSTANZE PERICOLOSE

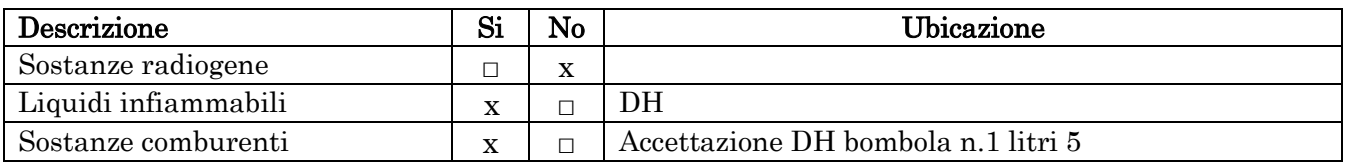

# PRESENZA DI BOMBOLE E GAS COMPRESSI

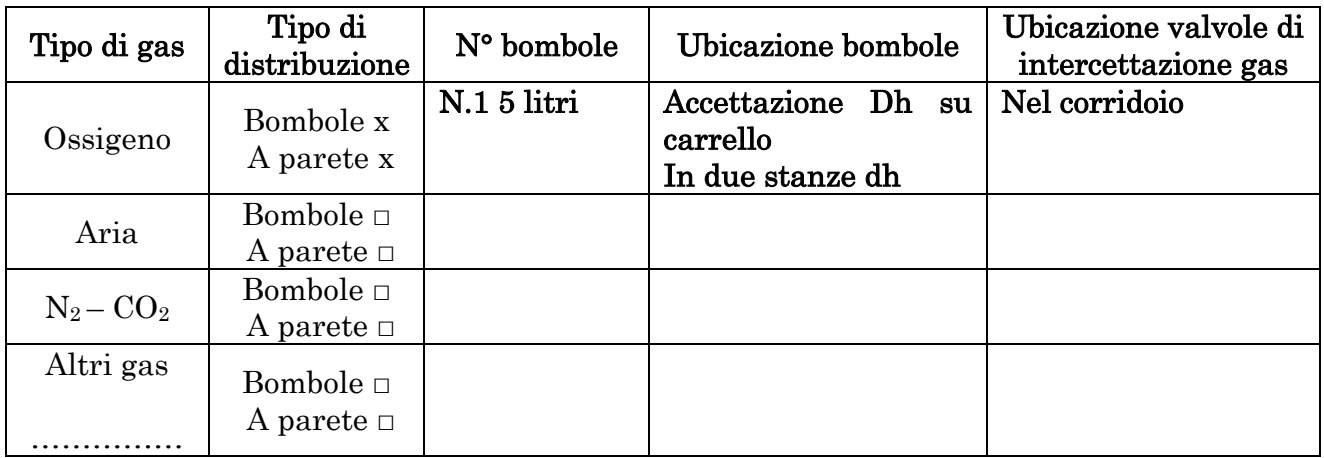

# CRITICITA'

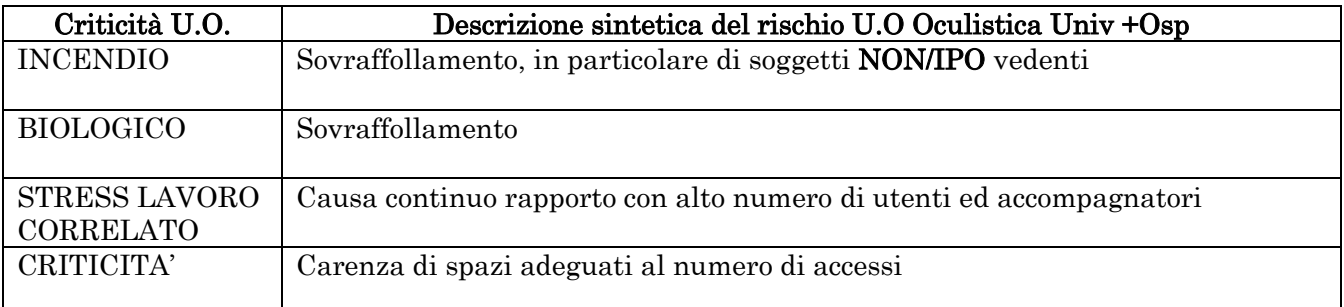

# CRITICITA'

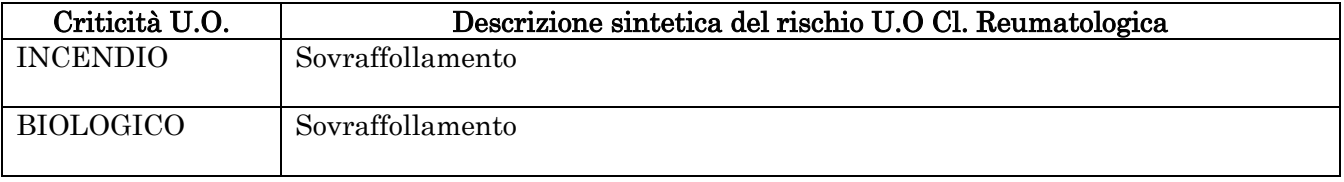

## DOTAZIONI PER L'EMERGENZA

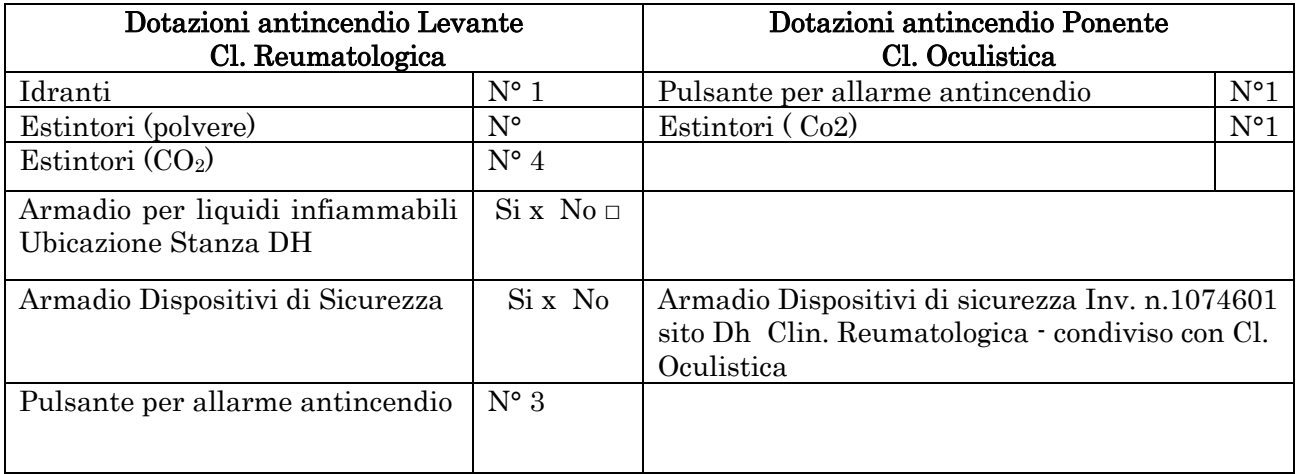

# LOCALIZZAZIONE CHIAVI ED ELENCO PAZIENTI

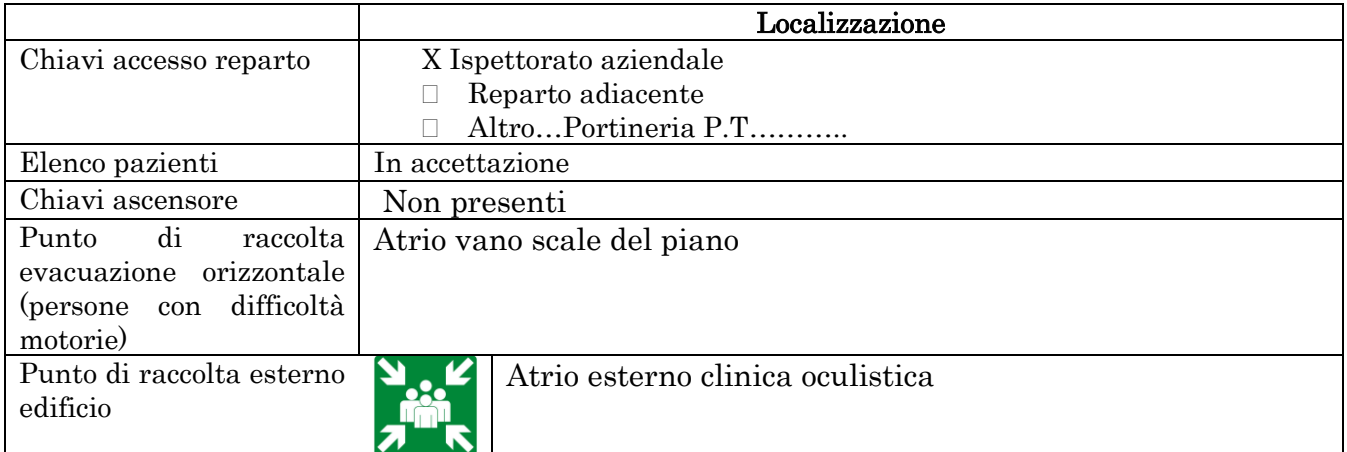

# 2. INDICAZIONI SPECIFICHE

## 2.1 COORDINAMENTO INTERNO ALLA U.O. PER L'EMERGENZA (in ordine)

□ Responsabile di U.O. o suo sostituto

□ Coordinatore e/o preposto di U.O.

□ Personale con maggior esperienza lavorativa nella U.O.

In caso di emergenza incendio: □ Addetto di Compartimento Antincendio di U.O.

### 2.2 ORGANIZZAZIONE INTERNA IN CASO DI EMERGENZA

(Inserire eventuali azioni aggiuntive specifiche per la UO)

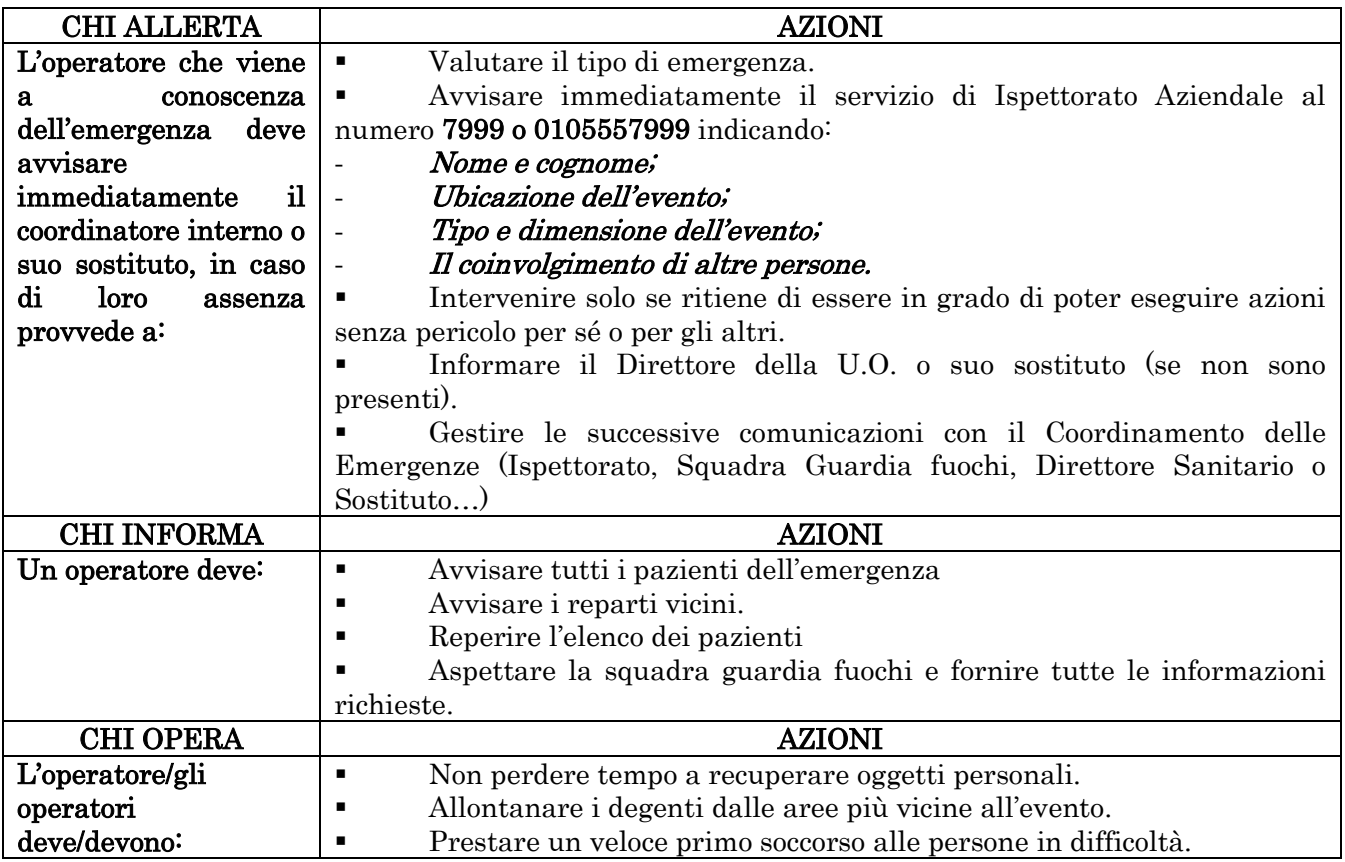

# 2.3 ORGANIZZAZIONE INTERNA IN CASO DI EVACUAZIONE (Compiti degli operatori presenti)

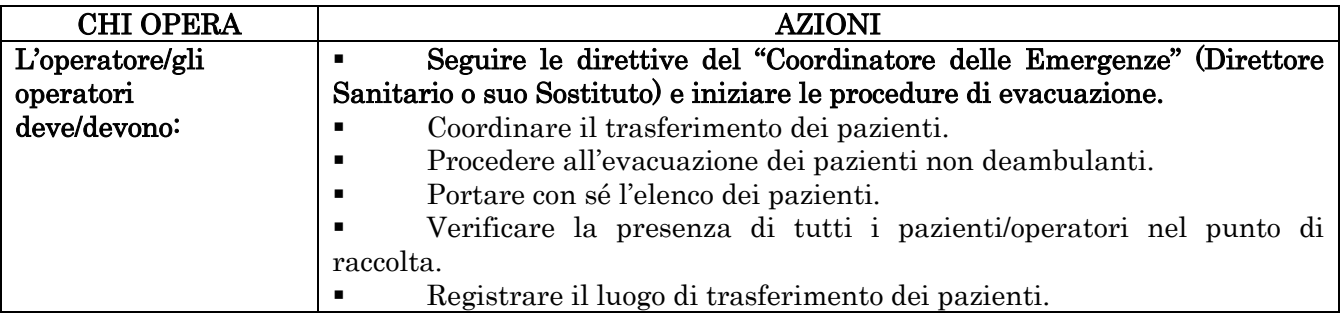

# 3. EMERGENZE DELLA U.O.

## 3.1 EMERGENZA INCENDIO (da integrare alle indicazioni N° 2.2 e se necessario N° 2.3)

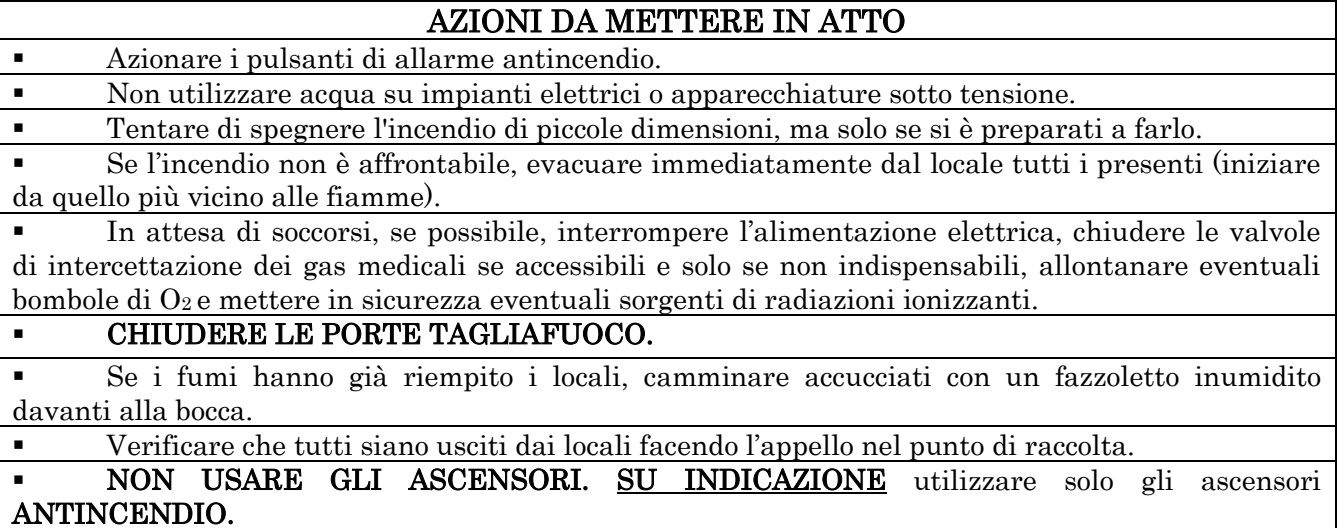

## 3.2 EMERGENZA ALLAGAMENTO (da integrare alle indicazioni N° 2.2)

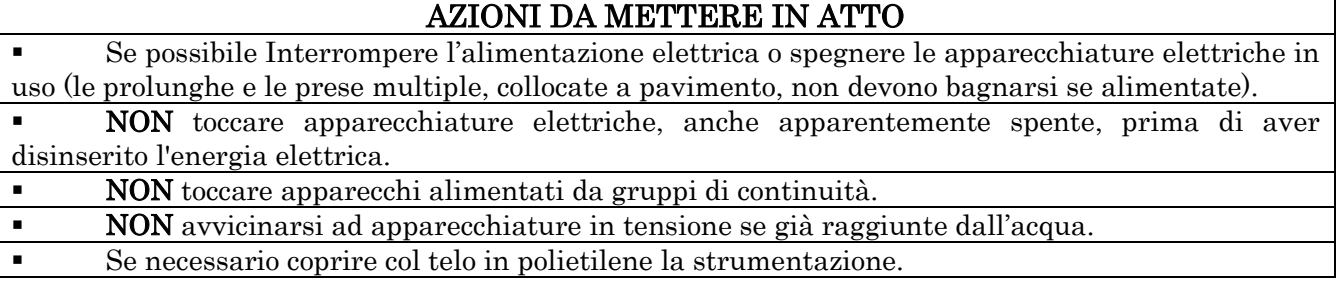

## 3.3 EMERGENZA TERREMOTO/CEDIMENTI STRUTTURALI (da integrare alle indicazioni N° 2.2)

#### AZIONI DA METTERE IN ATTO In caso di terremoto, cercare riparo all'interno di un vano porta o in adiacenza ad un muro portante o sotto una trave, altrimenti sotto tavoli, scrivanie ecc.. Se l'edificio ha riportato danni o crolli, uscire solo alla fine delle scosse e con cautela, raggiungere lo spazio aperto e verificare che tutti siano usciti dai locali facendo l'appello nel punto di

raccolta.

 In caso di cedimenti strutturali, disporre l'allontanamento degli utenti dai luoghi interessati e limitrofi.

 In caso di terremoto, le scale potrebbero NON essere sicure. NON ritornare nei luoghi interessati dall'evento. NON usare gli ascensori.

# PER ALTRI TIPI DI EMERGENZA: vedi Piano di Emergenza Evacuazione generale

# 4. CONTROLLO, APPROVAZIONE E REVISIONE

Le modalità di gestione del documento "Piano di Emergenza/Evacuazione Interno della UO (PEI)" su ISOLABWEB segue i percorsi indicati:

#### - Nuovo documento

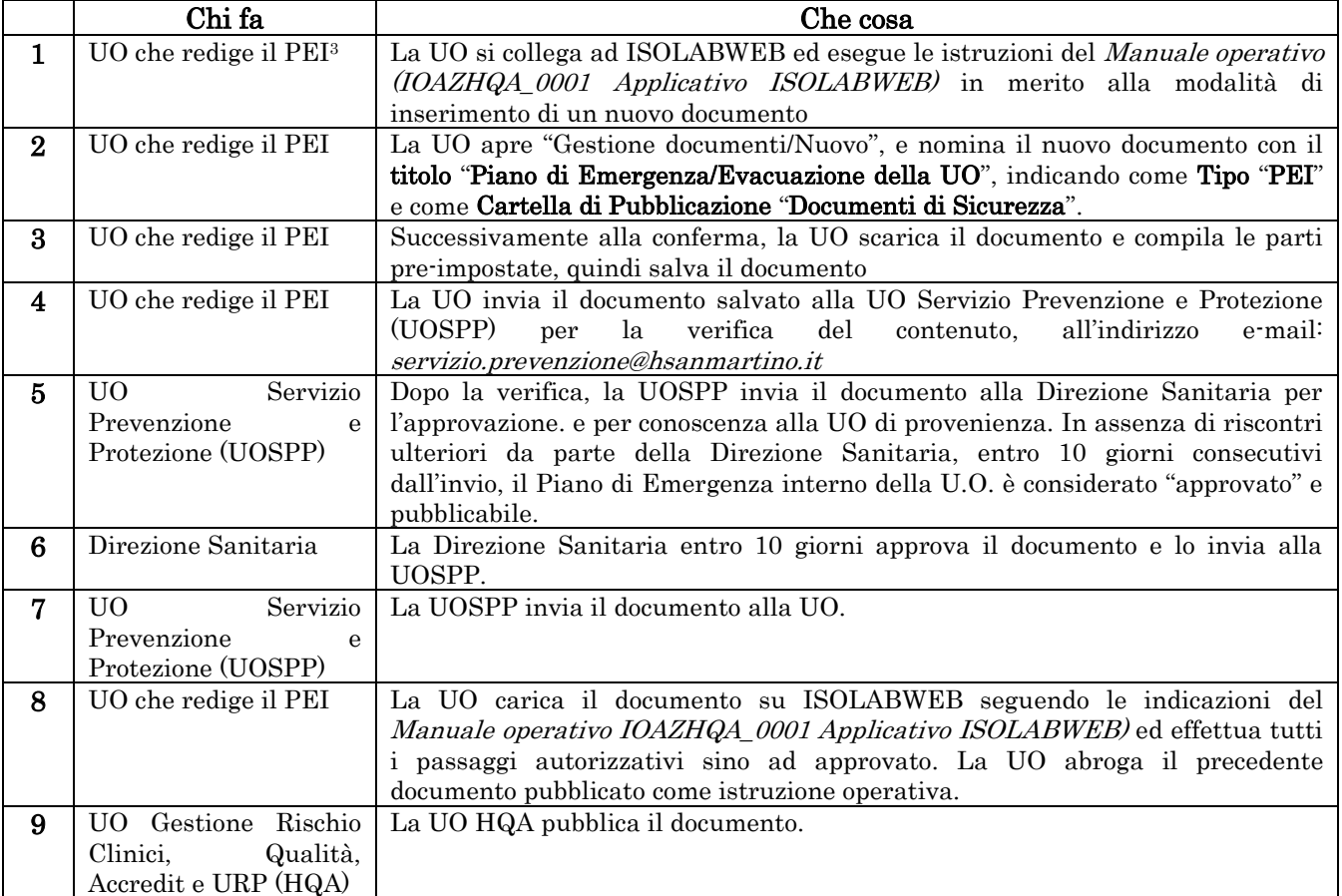

<sup>3</sup>Direttore/RAQ/Preposto/Coordinatore

#### - Revisione documento:

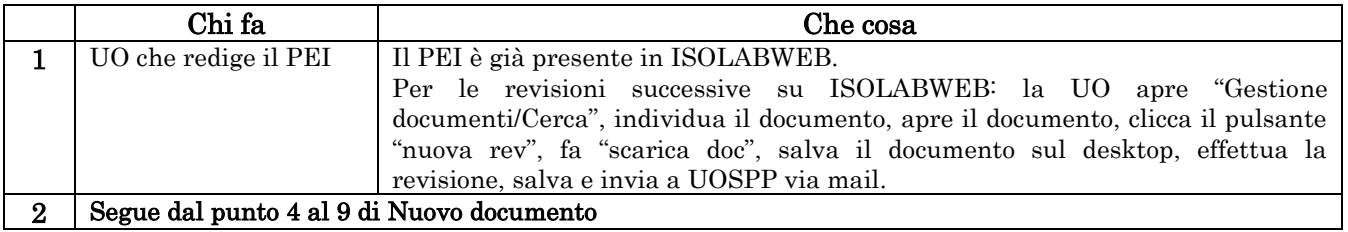